# **ECE 320 - Solution to Homework #3**

Diode VI Characteristics, Ideal Diode, LEDs. Due Monday, January 29th, 2018

#### *Diode VI Characteristics*

Assume the VI characteristics for a diode are:

$$
V_d = 0.052 \cdot \ln(10^8 I_d + 1) \qquad I_d = 10^{-8} \left( \exp\left(\frac{V_d}{0.052}\right) - 1 \right)
$$

1) Write the voltage node equations for the following circuit using the nonlinear diode equations (above). Solve these nonlinear equations to find Vd and Id.

$$
I_d = 10^{-8} \left( \exp\left(\frac{V_d}{0.052}\right) - 1 \right)
$$
  

$$
V_d = 10 - 1000 I_d
$$

In Matlab, create a cost function where

- You pass your guess for Vd
- From the diode equation, it computes the current
- The squared error of equation  $#2$  is then returned

function  $[J] = cost(z)$  $Vd = z(1);$  $Id = 1e-8 * (exp(Vd/0.052) - 1);$  $e = 10 - Vd - 1000 *Id;$  $J = e^{4}$ end

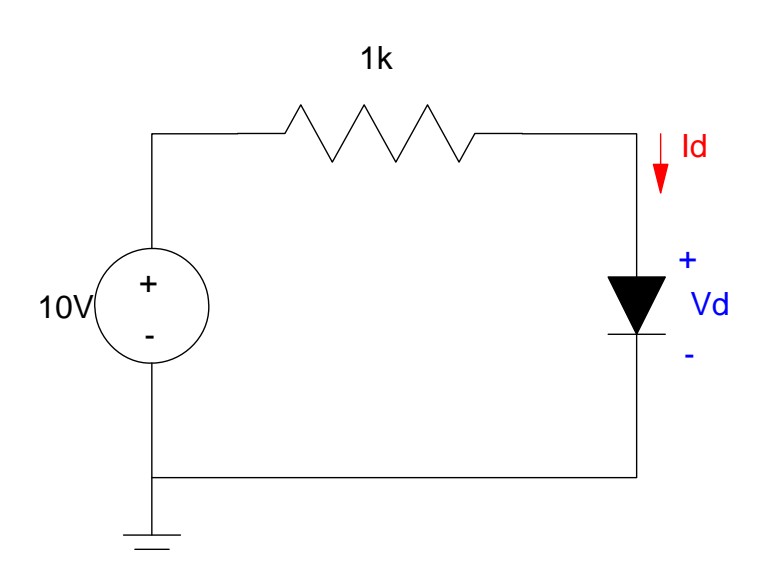

Solve using *fminsearch()*

```
>> Vd = fminsearch('cost',0.7)
    0.7146
>> cost(Vd)
  2.6383e-006 almost zero error, so Vd is correct
\Rightarrow Id = 1e-8 * (exp(Vd/0.052) - 1)
    0.0093
```
**ans: Vd = 0.7146V, Id = 9.3mA**

2) Draw the load-line for this diode circuit. Solve for Vd and Id using load-line analysis.

```
>> Id = [0:0.001:1]' * 0.01;
>> Vd1 = 10 - 1000*Id;
>> Vd2 = 0.052*log(1e8 * Id + 1);
>> plot(Vd1,Id*1000,Vd2,Id*1000);
>> xlabel('Vd');
>> ylabel('Id');
```
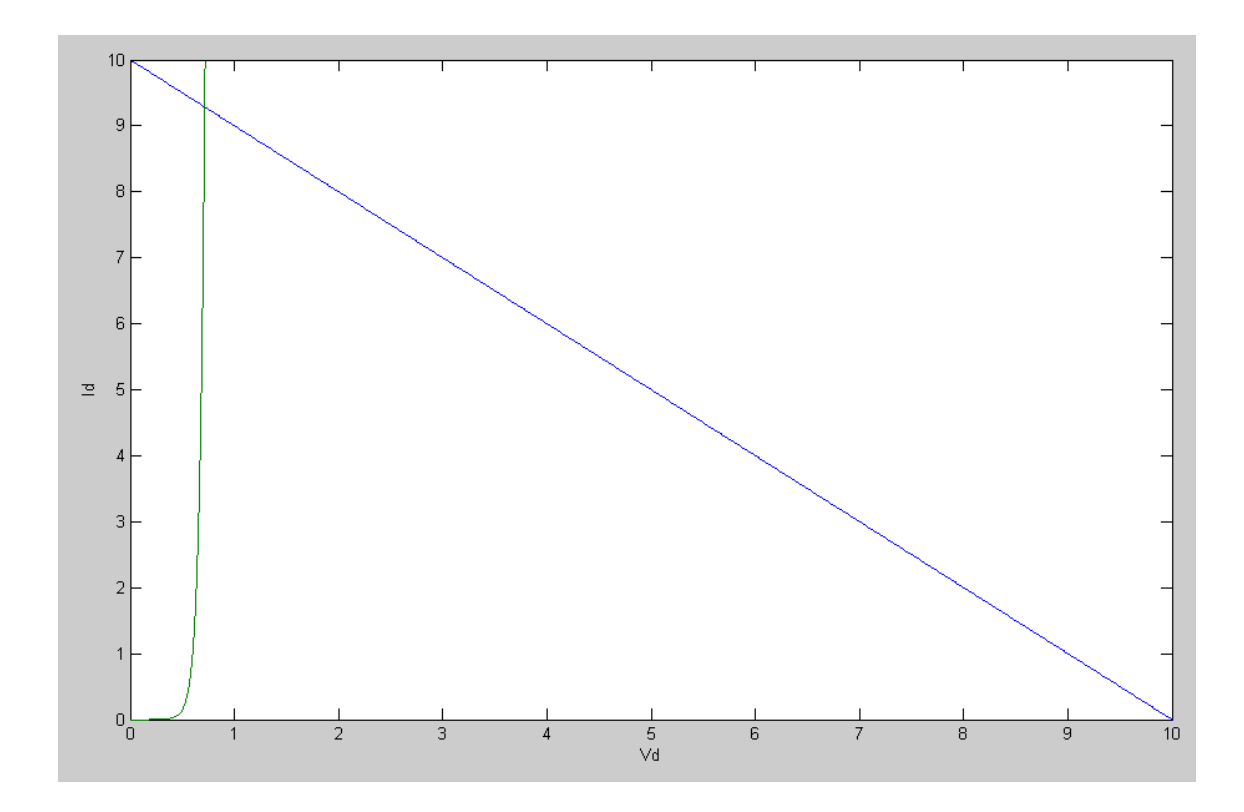

Same answer as before:

**ans: Vd = 0.7146V, Id = 9.3mA**

3) Assume an ideal silicon diode. Compute Vd and Id.

Assume the diode is on:

$$
V_d = 0.7V
$$
  

$$
I_d = \left(\frac{10 - 0.7}{1k}\right) = 9.3mA
$$

- 4) Check your answer in PartSim using a 1N4007 Fairchild diode.
	- (Vendor Parts Fairchild Rectifier Diode 1N4007 )

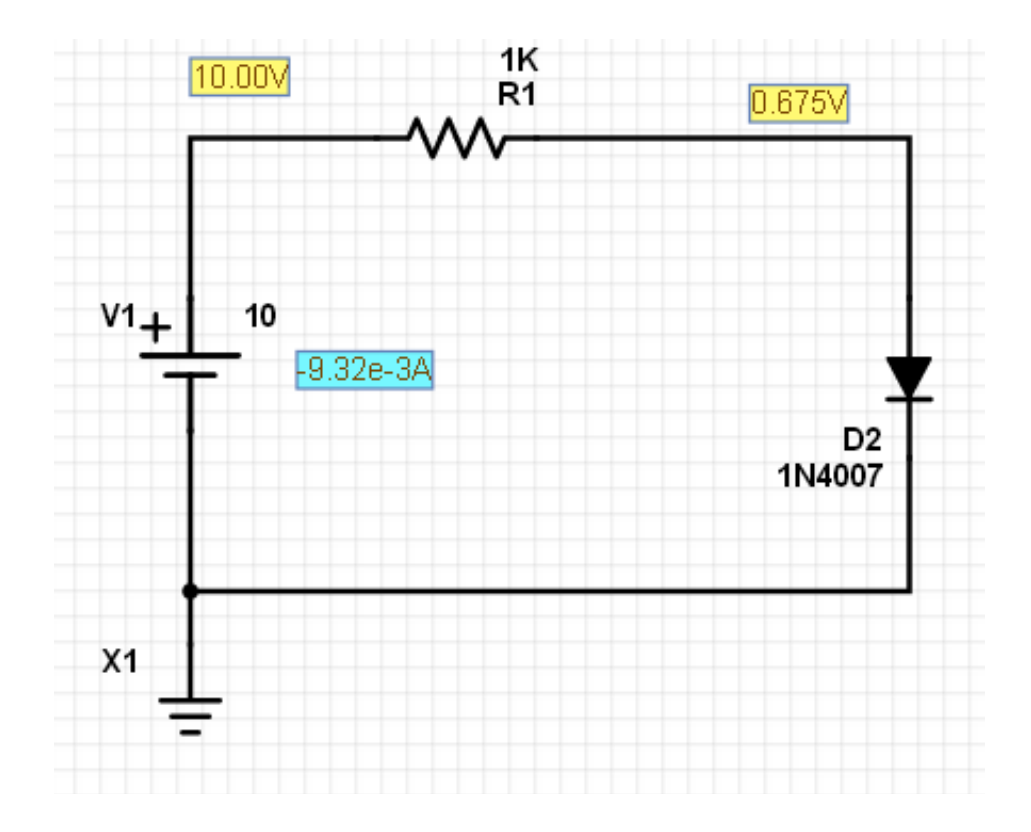

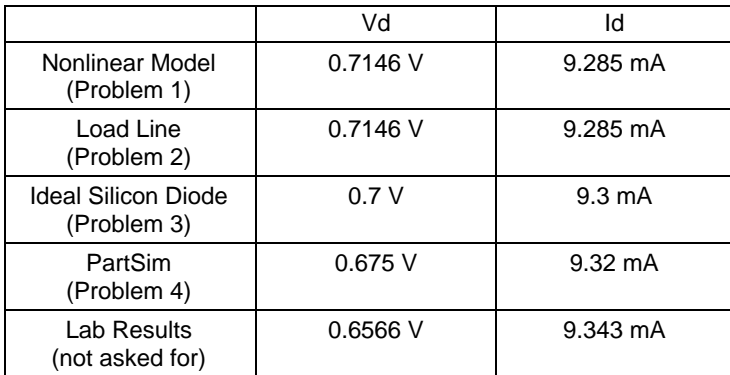

Problem 5-8) For the following diode circuit with  $V$ in = +5V

5) Write the voltage node equations using the nonlinear model for the diodes.

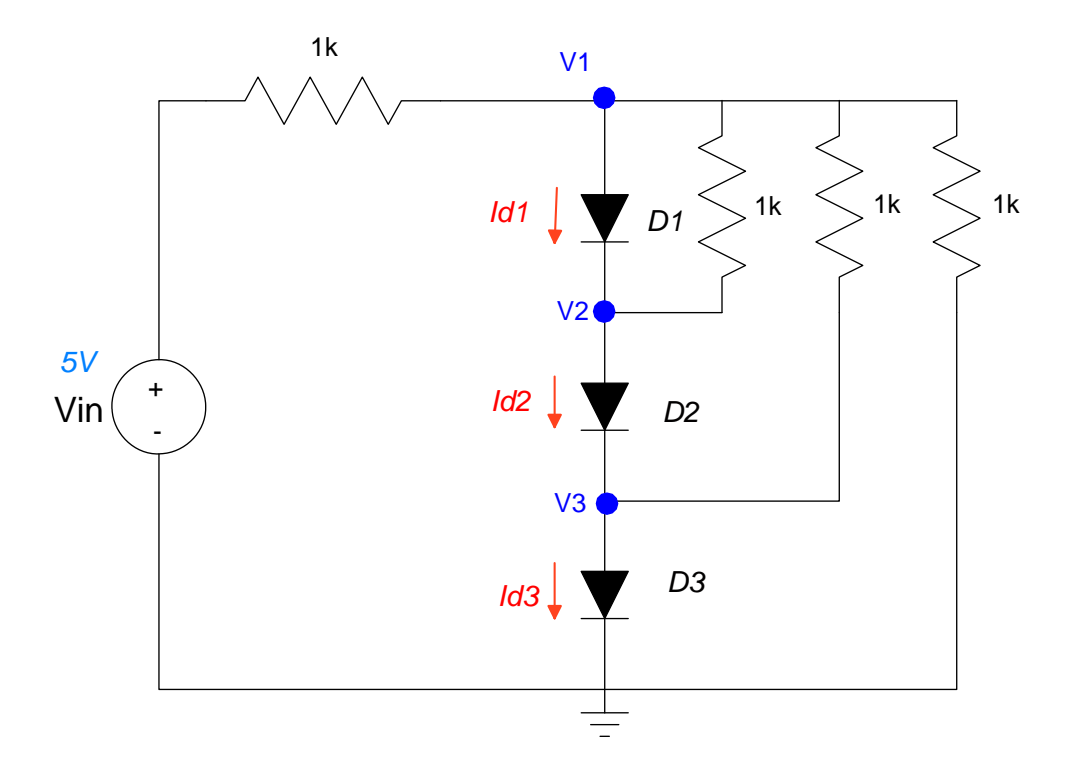

$$
I_{d1} = 10^{-8} \left( \exp\left(\frac{V_1 - V_2}{0.052}\right) - 1 \right)
$$
  
\n
$$
I_{d2} = 10^{-8} \left( \exp\left(\frac{V_2 - V_3}{0.052}\right) - 1 \right)
$$
  
\n
$$
I_{d3} = 10^{-8} \left( \exp\left(\frac{V_3 - 0}{0.052}\right) - 1 \right)
$$
  
\n
$$
\left(\frac{V_1 - 10}{1k}\right) + I_{d1} + \left(\frac{V_1 - V_2}{1k}\right) + \left(\frac{V_1 - V_3}{1k}\right) + \left(\frac{V_1}{1k}\right) = 0
$$
  
\n
$$
-I_{d1} + I_{d2} + \left(\frac{V_2 - V_1}{1k}\right) = 0
$$
  
\n
$$
-I_{d2} + I_{d3} + \left(\frac{V_3 - V_1}{1k}\right) = 0
$$

6) Solve for the node voltages using Matlab (or similar program)

Write an M-file which

- $\cdot$  is passed V1, V2, V3
- Computes the current (Id1, Id2, Id3),
- Computes the error in the current equations (current should sum to zero), and
- Returns the sum squared error of the current

```
\setminusfunction [J] = cost(z)V1 = z(1);V2 = z(2);
   V3 = z(3);
   Id1 = 1e-8 * (exp((V1-V2)/0.052) - 1);Id2 = 1e-8 * (exp((V2-V3)/0.052) - 1);Id3 = 1e-8 * (exp(V3/0.052) - 1);e1 = (V1-10)/1000 + Id1 + (V1-V2)/1000 + (V1-V3)/1000 + V1/1000;
   e2 = -Id1 + Id2 + (V2-V1)/1000;e3 = -Id2 + Id3 + (V3-V1)/1000;
   J = e1 ^2 + e2^2 + e3^2;
  end
```
use *fminsearch()* to solve 3 equations for 3 unknowns:

```
>> V = fminsearch('cost',[2.1,1.4,0.7])
    2.0385 1.3690 0.6912
>> cost(V)
```
1.6056e-011

### 7) Assume ideal silicon diodes. Solve for V1, V2, V3

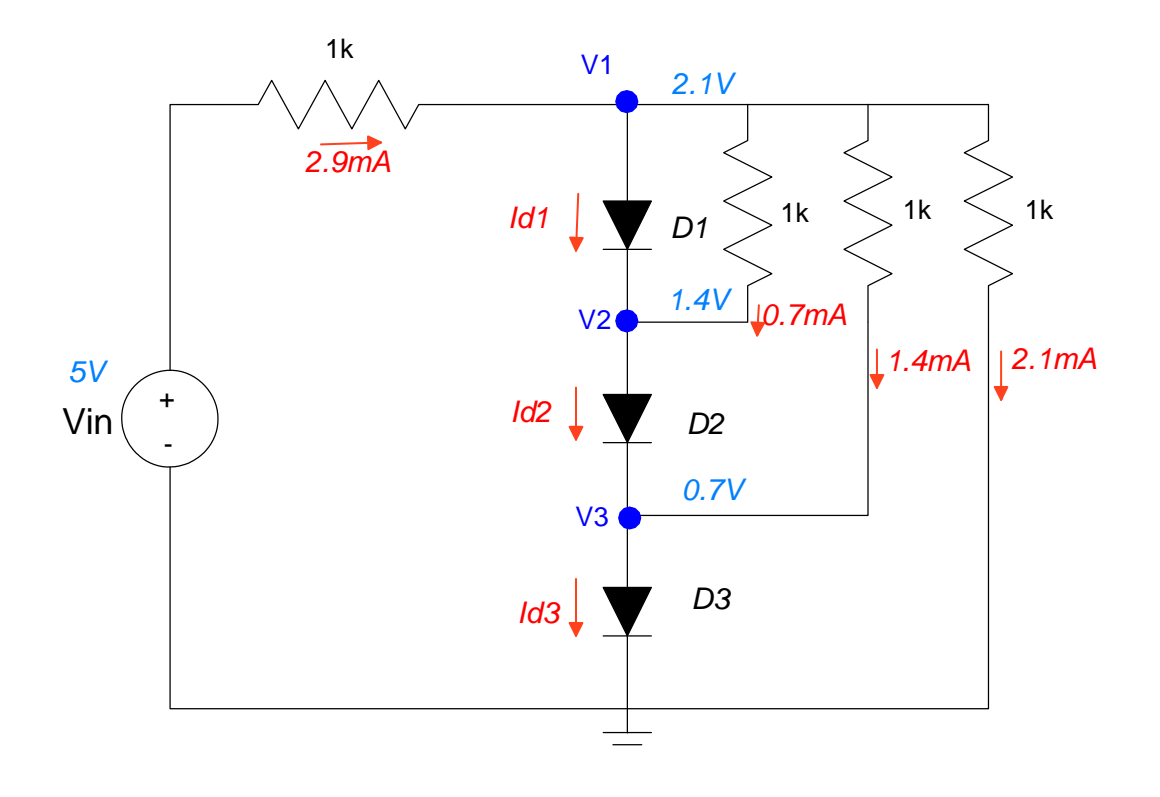

Take 1:

Assume

- $DI = On$
- $D2 = On$  $\bullet$
- $\cdot$  D3 = On

Then

- $V3 = 0.7V$
- $V2 = 1.4V$
- $V3 = 2.1V$

Check: The currents have to balance

$$
2.9mA = I_{d1} + 0.7mA + 1.4mA + 2.1mA
$$

$$
I_{d1}=-0.6mA
$$

The current can't be negative - meaning my assumption was wrong.

### Take 2

#### Assume

- $\cdot$  D1 = Off
- $D2 = On$  $\ddot{\phantom{0}}$
- $D3 = On$  $\bullet$

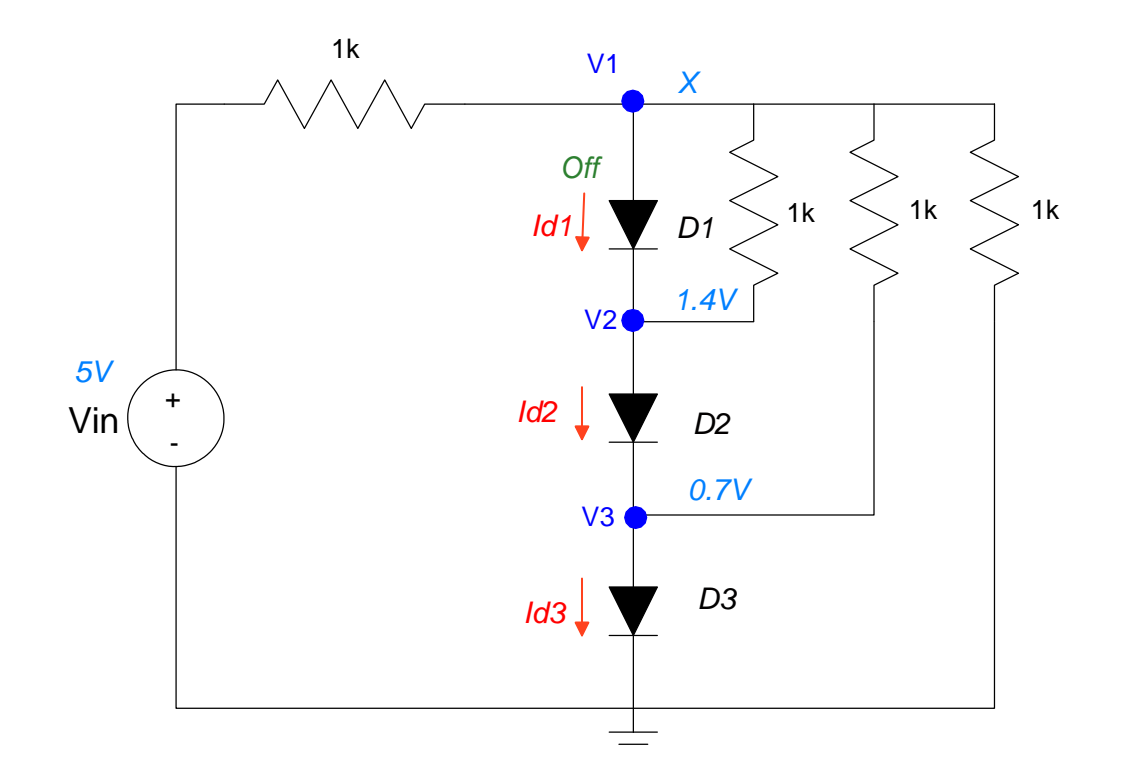

Then, at node X, sum the currents to zero

$$
\left(\frac{\chi-5}{1k}\right) + 0 + \left(\frac{\chi-1.4}{1k}\right) + \left(\frac{\chi-0.7}{1k}\right) + \left(\frac{\chi}{1k}\right) = 0
$$
  

$$
X = 1.775V
$$

- **V3 = 0.7V**  $\bullet$
- **V2 = 1.4V**
- **V1 = 1.775V** $\ddot{\bullet}$

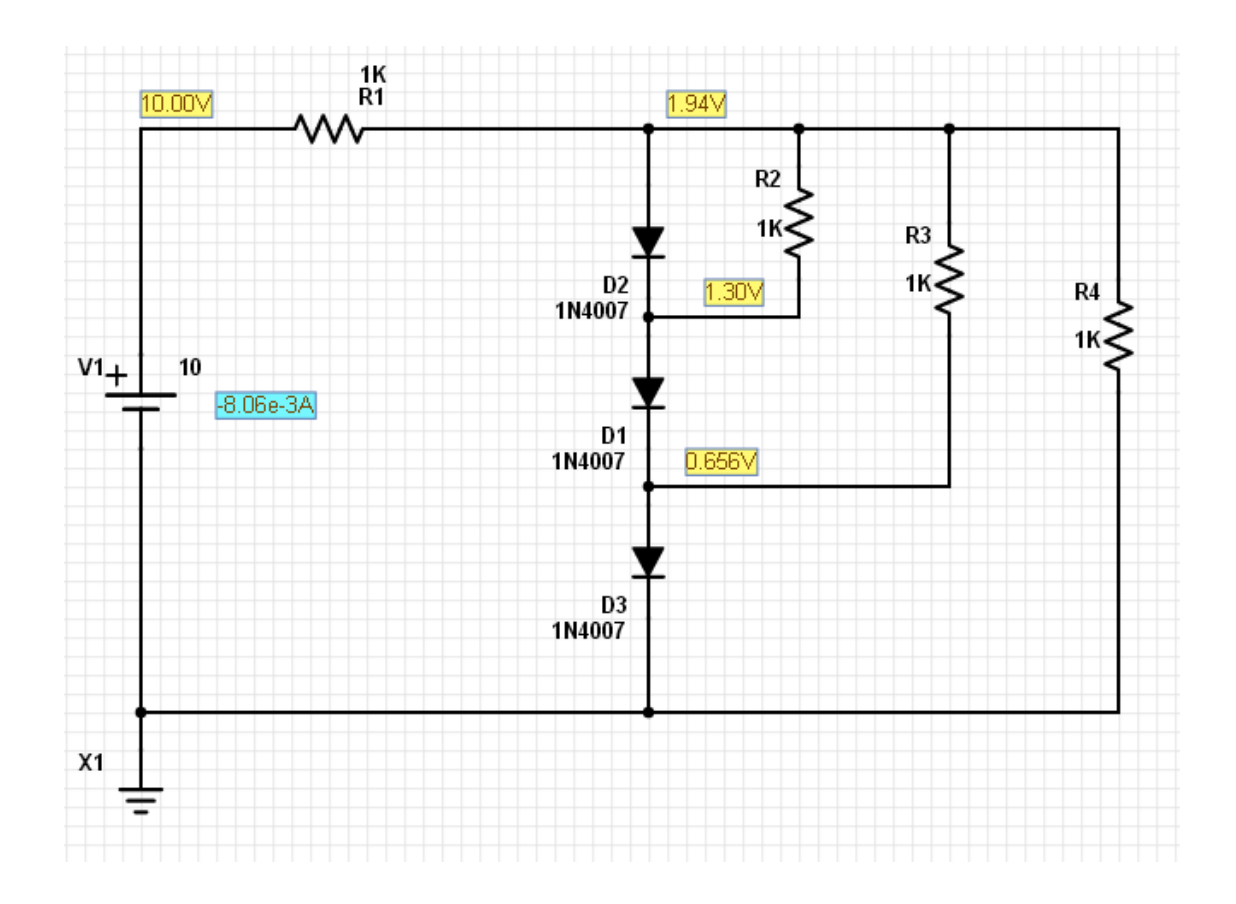

## *Lab:*

9) Build this diode circuit below and check your calculations

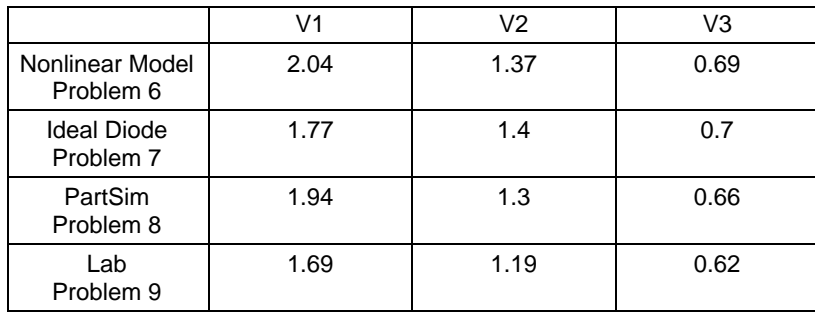